## AUTOMATIC DIFFERENTIATION FOR NONLINEAR, MULTIPHYSICS SIMULATION

Derek Gaston

October 24 2016

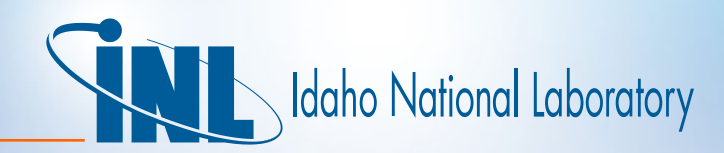

#### DMOOSE

#### *Multiphysics Object Oriented Simulation Environment*

- MOOSE is a finite-element, multiphysics framework that **simplifies the development** of numerical applications.
- It provides a high-level interface to **sophisticated nonlinear solvers** and **massively parallel computational capability**.
- Used to model thermomechanics, neutronics, geomechanics, reactive transport, microstructure, computational fluid dynamics…
- **• Open source** and freely available at **mooseframework.org**
- High honors:
	- Early career award from President Obama
	- R&D 100 from R&D Magazine
	- Hundreds of publications, thousands of citations

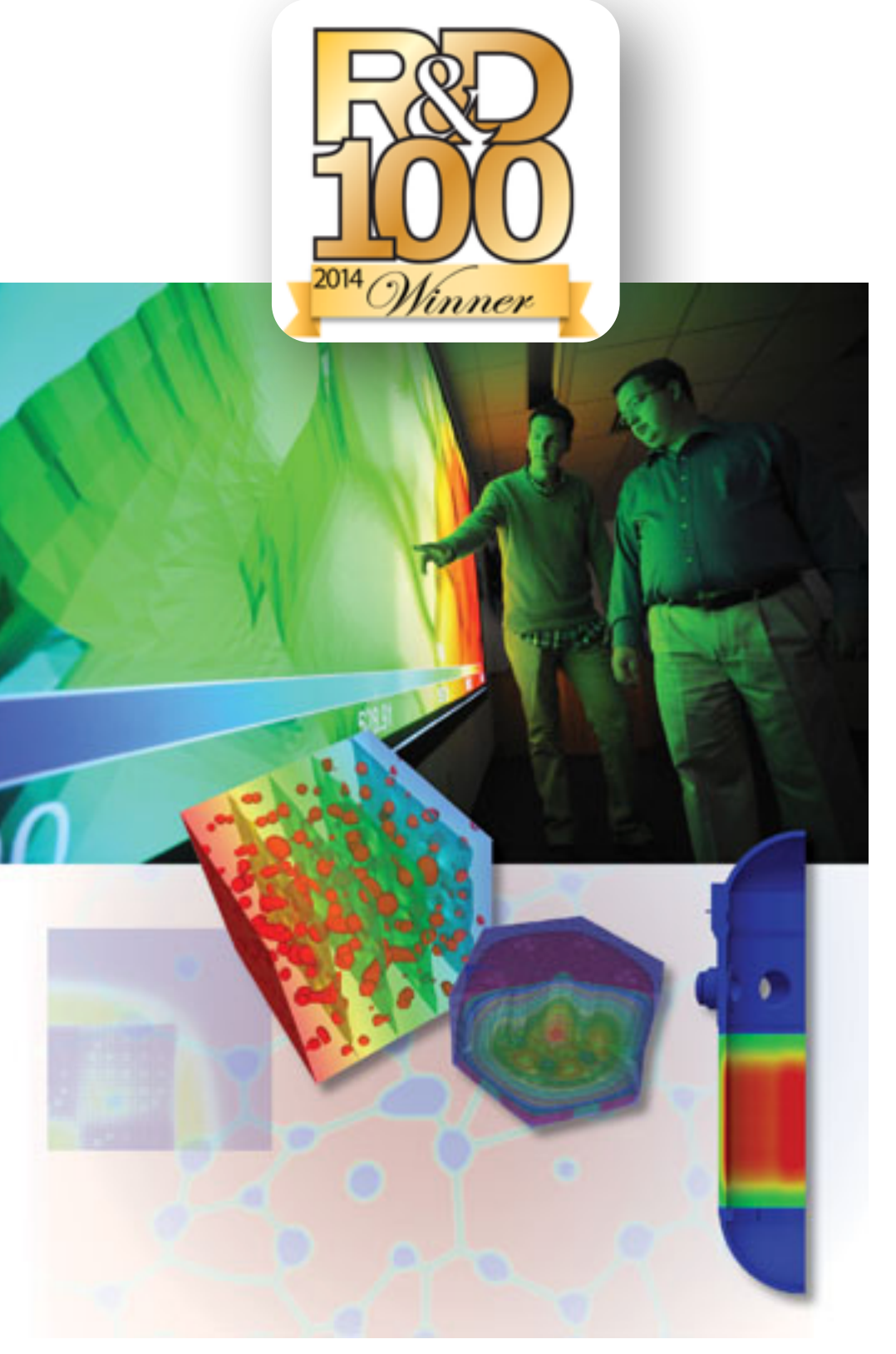

## MULTIPHYSICS IS TOUGH!

- Multiphysics: simultaneously solving multiple PDEs representing multiple, coupled, physical phenomena
	- Heat conduction, solid mechanics, neutronics, etc.
- Many different solution schemes
	- Loose, Picard, Fully Coupled, etc.
- Fully Coupled
	- Fast, Robust
	- Solves all equations simultaneously
	- Typically uses a Newton-like solver
- Newton solvers require **Jacobians**

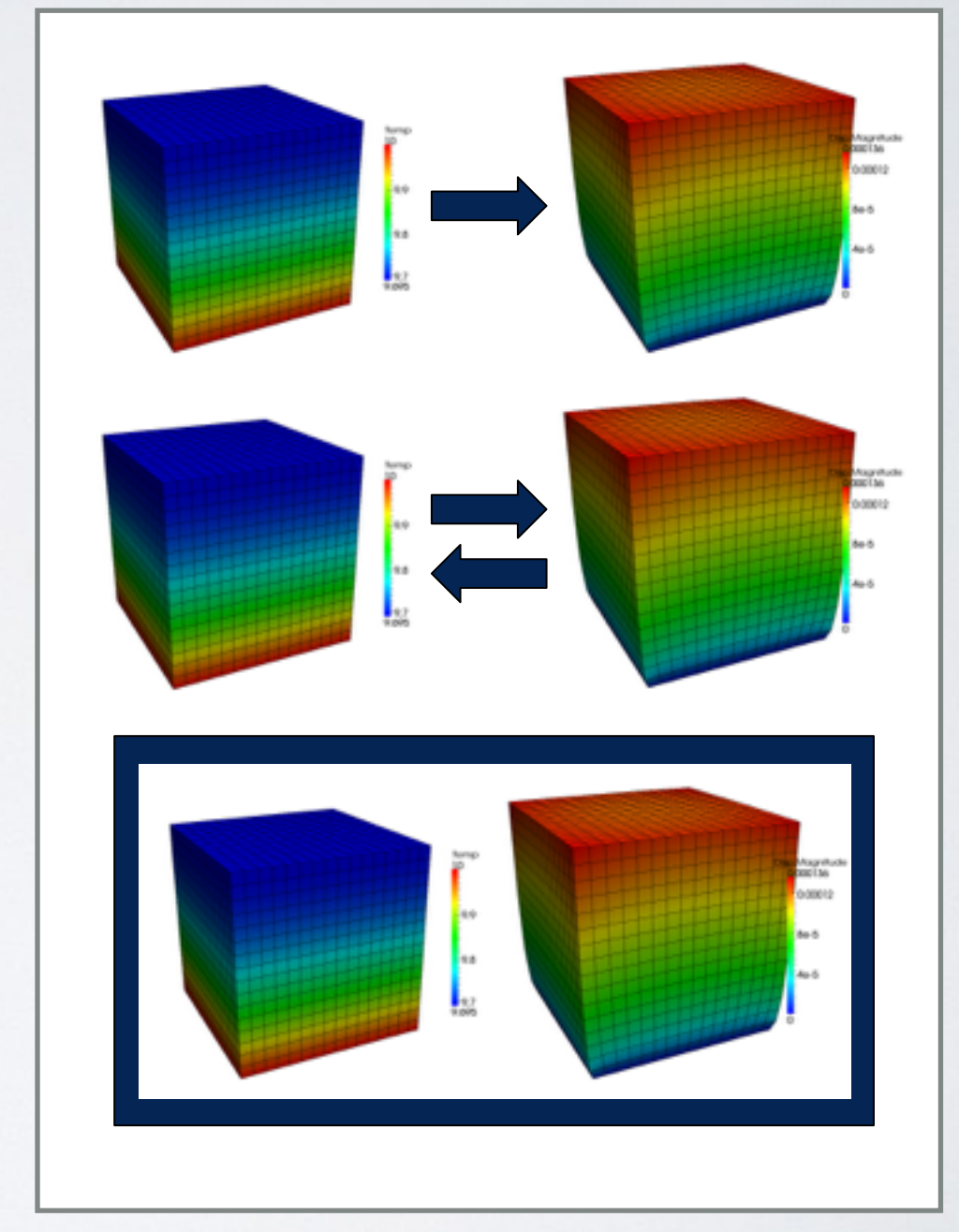

#### Loose, Picard and Full Coupling

### FINITE-ELEMENT CONSTRUCTION

Strong Form:  $-\nabla \cdot D(u)\nabla u = 0$ 

$$
\text{Weak Form: } \int_{V} D(u)\nabla u \cdot \nabla \psi dV - \int_{S} (D(u)\nabla u \cdot n) \psi dS = 0
$$

**Discretized** Variable:

$$
\nabla u_h = \sum_k u_k \nabla \phi_k
$$

 $u_h = \sum u_k \phi_k$ 

 $u_k \phi_k$  Discretized  $\psi = {\phi_i}$ Test Space:

Break domain into "elements". Evaluate integrals using Quadrature.

#### SOLVING NONLINEAR FE

Nonlinear Vector Equation:

$$
R_i(u_h)=0
$$

 $u_k^{n+1} = u_k^n + \delta u_k^{n+1}$  $\mathbf{J}(u_h^n)\delta u_h^{n+1} = -R_i(u_h^n)$ Vector Newton's Method:

$$
\mathbf{J}_{i,j}(u_h^n) = \frac{\partial R_i(u_h^n)}{\partial u_j}
$$

$$
\frac{\partial u_h}{\partial u_j} = \sum_k \frac{\partial}{\partial u_j} (u_k \phi_k) = \phi_j \qquad \frac{\partial (\nabla u_h)}{\partial u_j} = \sum_k \frac{\partial}{\partial u_j} (u_k \nabla \phi_k) = \nabla \phi_j
$$

#### JACOBIAN

 $\mathbf{J}($ 

- The Jacobian gets out of control quickly:
	- NxN matrix to store
	- NxN matrix to compute
	- Differentiation of non-smooth properties
	- Tons of analytic derivatives
	- Grows as number of equations **squared**
- Could use "Jacobian-Free" methods: JFNK
- Could use Automatic Differentiation (AD)…

$$
u_h, v_h) = \begin{bmatrix} \frac{\partial R_u(u_h, v_h)}{\partial u_k} & \frac{\partial R_u(u_h, v_h)}{\partial v_k} \\ \frac{\partial R_v(u_h, v_h)}{\partial u_k} & \frac{\partial R_v(u_h, v_h)}{\partial v_k} \end{bmatrix}
$$

Block Structured Jacobian

# AUTOMATIC DIFFERENTIATION

- Automatically compute derivative of code
- Many options:

 $\bullet$ 

- Code transformation
- Reverse Mode
- Template Metaprogramming
- Forward Mode via operator overloading

```
function residual(args)
     return D*grad_u*grad_psi
lend
function jacobian(args)
     return (dD_du*grad_u + D*grad_phi)
             * grad_psi
end
```

```
Manual Derivatives
```
#### FORWARDDIFF.JL

- Developed by Jarrett Revels (MIT)
	- <https://github.com/JuliaDiff/ForwardDiff.jl>
- Implements AD via "Dual" number Type and function overloading (perfect for Julia!)
- "Dual" holds both the value and partial derivatives
- As a Dual is operated on the partials are automatically accumulated
- By seeding the partials with orthogonal components, the derivative with respect to multiple variables can be computed simultaneously
- One evaluation of "f" can also evaluate the entire gradient

**2016, Revels, J. and Lubin, M. and Papamarkou, T. [\(view online\)](https://arxiv.org/abs/1607.07892)** Forward-Mode Automatic Differentiation in Julia

$$
\text{Dual Number}
$$
\n
$$
f(x + \sum_{i=1}^{k} y_i \epsilon_i) = f(x) + f'(x) \sum_{i=1}^{k} y_i \epsilon_i
$$

$$
\text{Vector Form}
$$

$$
f(\vec{x}_{\epsilon}) = f(\vec{x}) + \sum_{i=1}^{k} \frac{\partial f(\vec{x})}{\partial x_i} \epsilon_i
$$

FE AD  $u_h = [u_h, \phi_1, \phi_2, \phi_3, \phi_4]$  $u_h = \sum$ *k*  $u_k\phi_k$  $\texttt{R}_{i} = R(\texttt{u}_{h}, \psi_{i}) = [R_{i},$  $\partial R_i$  $\partial u_1$ *,*  $\partial R_i$  $\partial u_2$ *,*  $\partial R_i$  $\partial u_3$ *,*  $\partial R_i$  $\partial u_4$ ]  $Residual$  Entry:  $R_i = R(u_h, \psi_i)$  $\mathbf{J}_{i,j} =$  $u_1 = [u_1, 1, 0, 0, 0]$  $\mathbf{u}_2 = [u_2, 0, 1, 0, 0]$  $u_3 = [u_3, 0, 0, 1, 0]$  $u_4 = [u_4, 0, 0, 0, 1]$  $Solution \ (u_1, u_2, u_3, u_4)$ Coefficients: Dual Numbers: Field Value: Dual Field Value: Dual Residual:

#### MAX CHUNK SIZE

- ForwardDiff.jl defines: MAX\_CHUNK\_SIZE = 10
- Prohibitive!
	- Can only solve for 2 variables on a Quad4 grid!
- I modified ForwardDiff.jl to set MAX\_CHUNK\_SIZE = 256
- WARNING: This parameter controls procedurally generated type definitions!
	- Setting this too high (I tried 1000) will cause Julia to take forever to compile ForwardDiff.jl!

# MOOSE.JL

- Reimplementation of MOOSE in Julia
	- <https://github.com/friedmud/moose.jl>
	- Pkg.clone("https://github.com/friedmud/MOOSE.jl.git")
	- Full test suite with CI:<https://travis-ci.org/friedmud/MOOSE.jl>
- "plug-and-play" equation system construction
- Automatic differentiation for Jacobian calculation
- Built on:
	- ForwardDiff.jl (Jarrett Revels)
	- JuAFEM.jl (Kristoffer Carlsson)
	- ContMechTensors.jl (Kristoffer Carlsson)
	- FastGaussQuadrature.jl (Alex Townsend)
- Much more left to do! (Final Project)

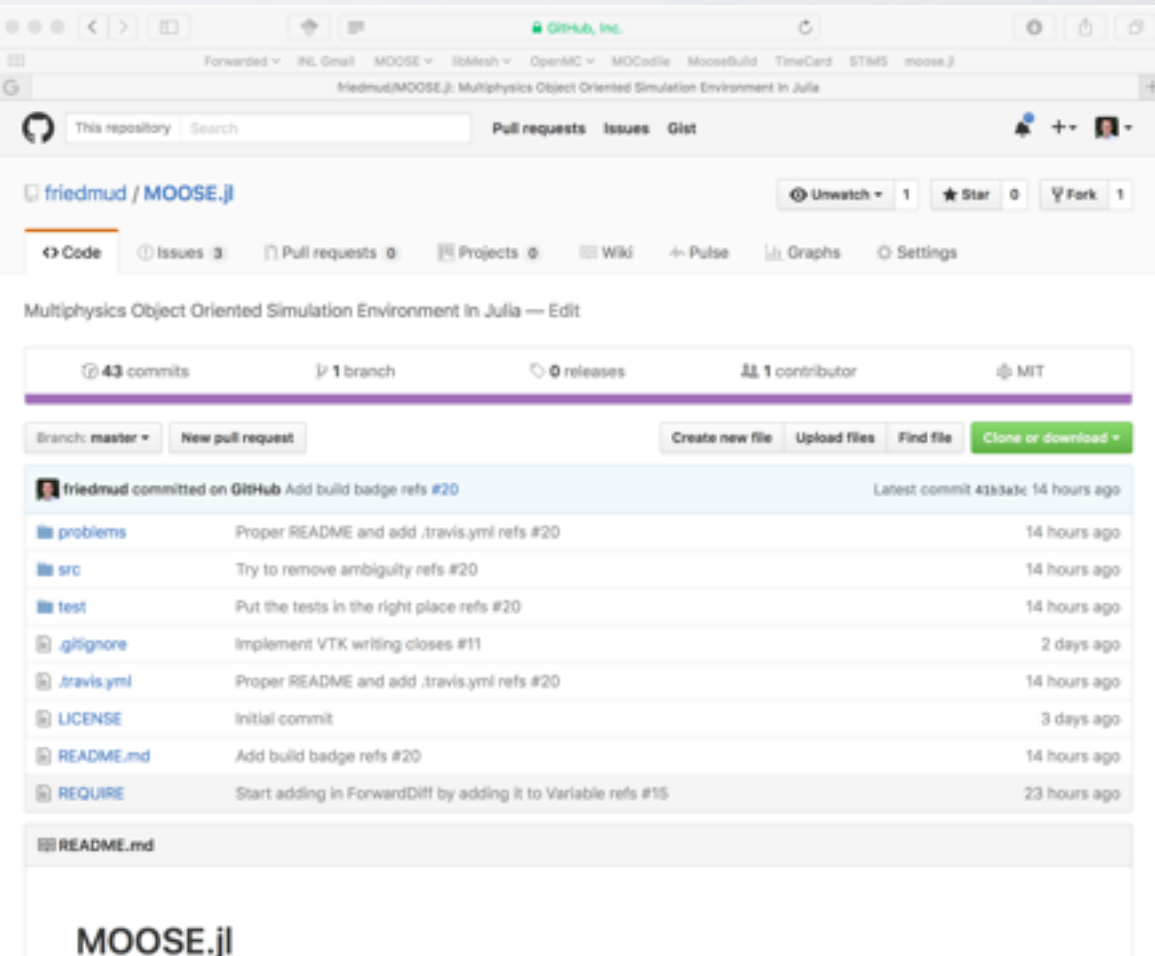

Multiphysics Object Oriented Simulation Environment In Julia

build passing

#### EXAMPLE INPUT/SOLUTION

#### using MOOSE

```
include("CoupledConvection.jl")
```
 $mesh = buildSquare(0, 1, 0, 1, 20, 20)$ 

```
diffusion system = System{Float64}(mesh)
```

```
u = addVariable!(diffusion system, "u")
v = addVariable!(diffusion_system, "v")
```

```
addKernel!(diffusion system, Diffusion(u))
```

```
addKernel!(diffusion system, CoupledConvection(u, v))
addKernel!(diffusion system, Diffusion(v))
```

```
addBC!(diffusion system, DirichletBC(u, [4], 0.0))
addBC!(diffusion system, DirichletBC(u, [2], 1.0))
```

```
addBC!(diffusion system, DirichletBC(v, [4], 0.0))
addBC!(diffusion system, DirichletBC(v, [2], 1.0))
```

```
initialize!(diffusion_system)
```

```
solver = JuliaDenseNonlinearImplicitSolver(diffusion_system)
solve!(solver, nl max its=5)
```

```
out = VTKOutput()output(out, solver, "coupled convection out")
```
#### Solves:  $-\nabla \cdot \nabla u + \nabla v \cdot \nabla u = 0$  $u = 0, u \in S_{left}$  $u = 1, u \in S_{right}$  $\nabla \cdot \nabla v = 0$

$$
v = 0, v \in S_{left}
$$

$$
v = 1, v \in S_{right}
$$

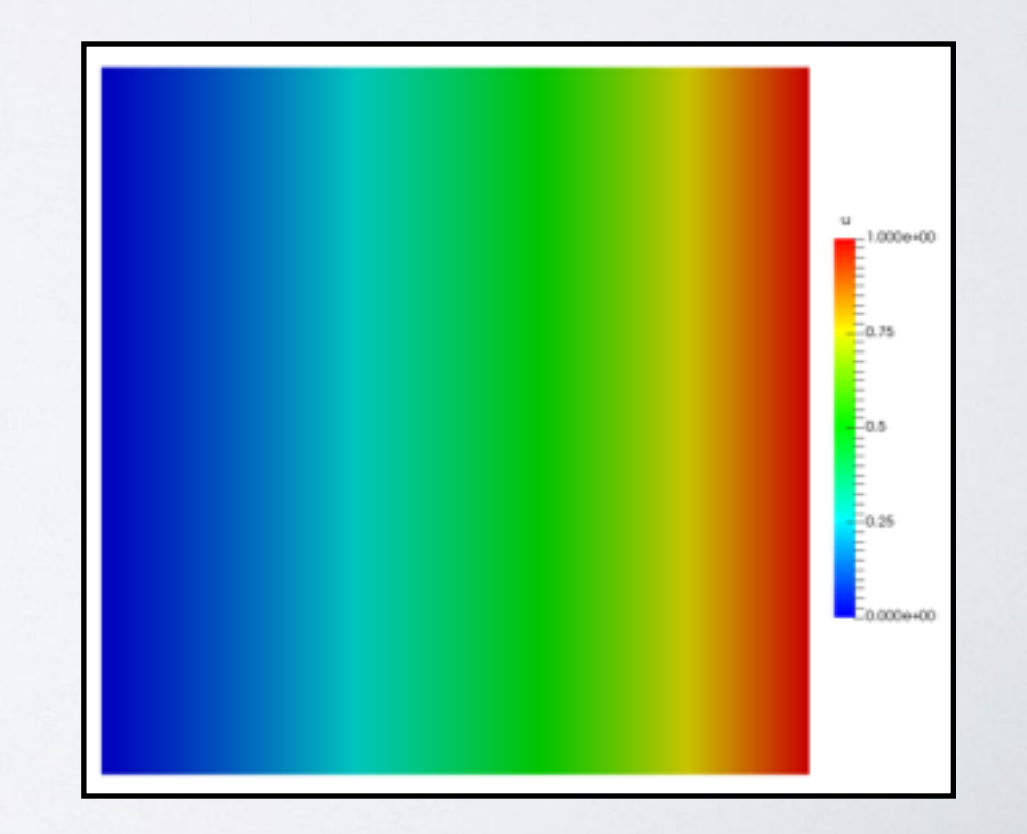

#### "NO COUPLING" PERFORMANCE

 $-\nabla \cdot \nabla u_i + u_i^2 = 0$  $u_i = 0, u_i \in S_{left}$  $u_i = 1, u_i \in S_{right}$ Equations:

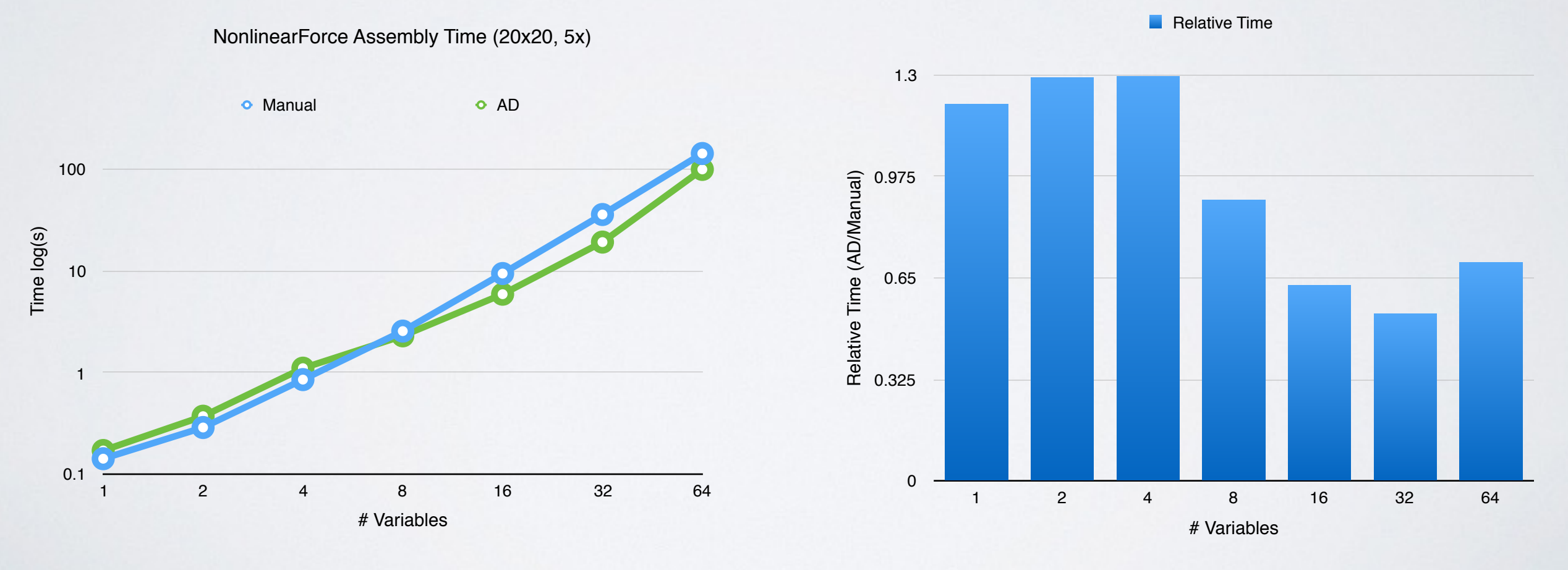

20x20 Mesh, 5 Assembly Calculations

#### "FULLY COUPLED" PERFORMANCE

 $-\nabla \cdot \nabla u_i + \sum \nabla u_k \nabla u_i = 0$  $k, k \neq i$  $u_i = 0, u_i \in S_{left}$  $u_i = 1, u_i \in S_{right}$ Equations:

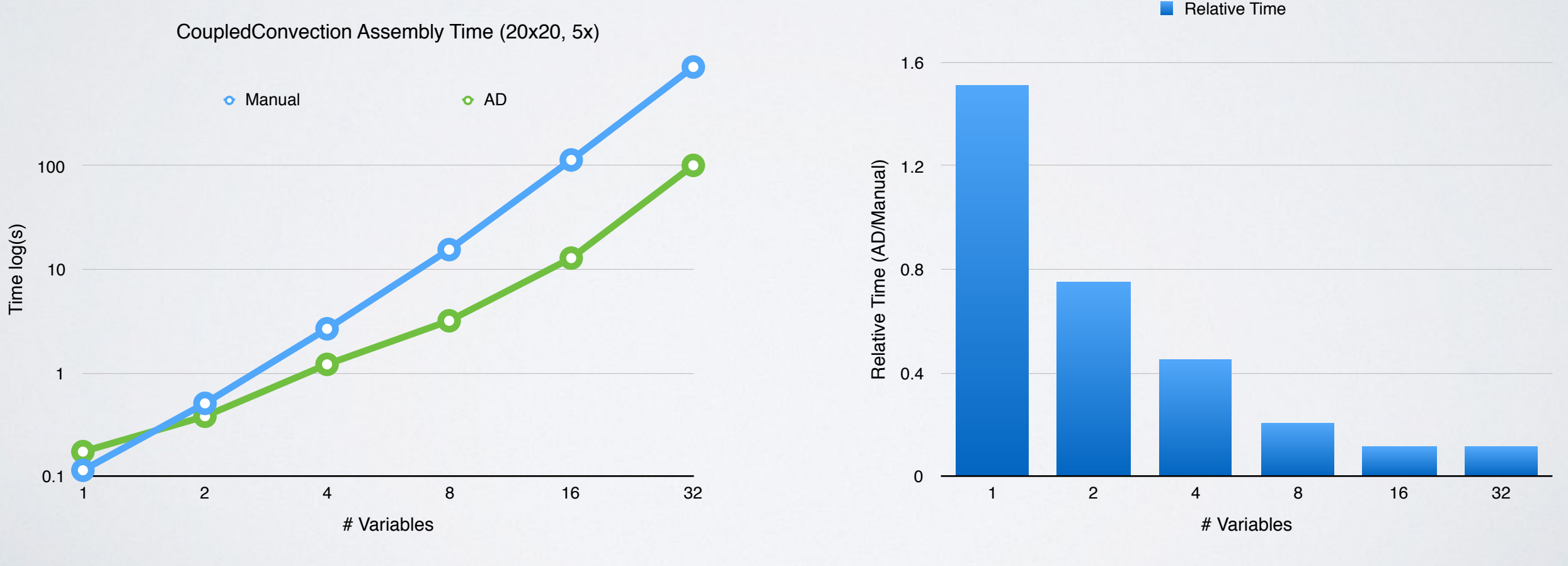

20x20 Mesh, 5 Assembly Calculations

#### CONCLUSIONS

- Julia is working well for Multiphysics!
- Open source packages accelerate development
- ForwardDiff.jl provides effective AD for FE
- MOOSE.jl is now available (and will continue to improve)